## <広告・販促物などでのe+(イープラス)表記>

①URL表記

http://eplus.jp/ (PC・携帯共通)

②文字表記

e+(イープラス) ※「e+ 」「イープラス」とも全角

※スペースがない場合は、『イープラス』、『e+』の順でお願いします。

③ロゴ(WEB:#E85298 CMYK:M:80%)

白(薄い色)背景の場合(下記2パターンからお選びください。)

ピ+ イープラス

黒(濃い色)背景の場合(下記2パターンからお選びください。)

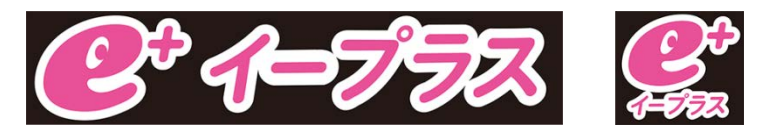

④QRコード

最低サイズは天地・左右とも、

12mmとしてください。

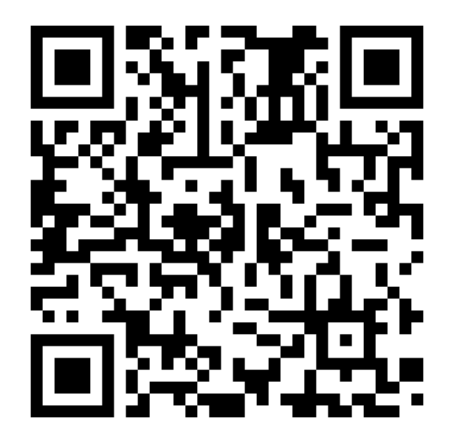